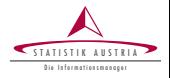

#### Matthias Templ

Statistik Austria Vienna Univ. of Techn.

—–

Workshop on Anonymization tools and their practical relevance 2015

The sdcMicro and sdcMicroGUI packages for statistical disclosure control

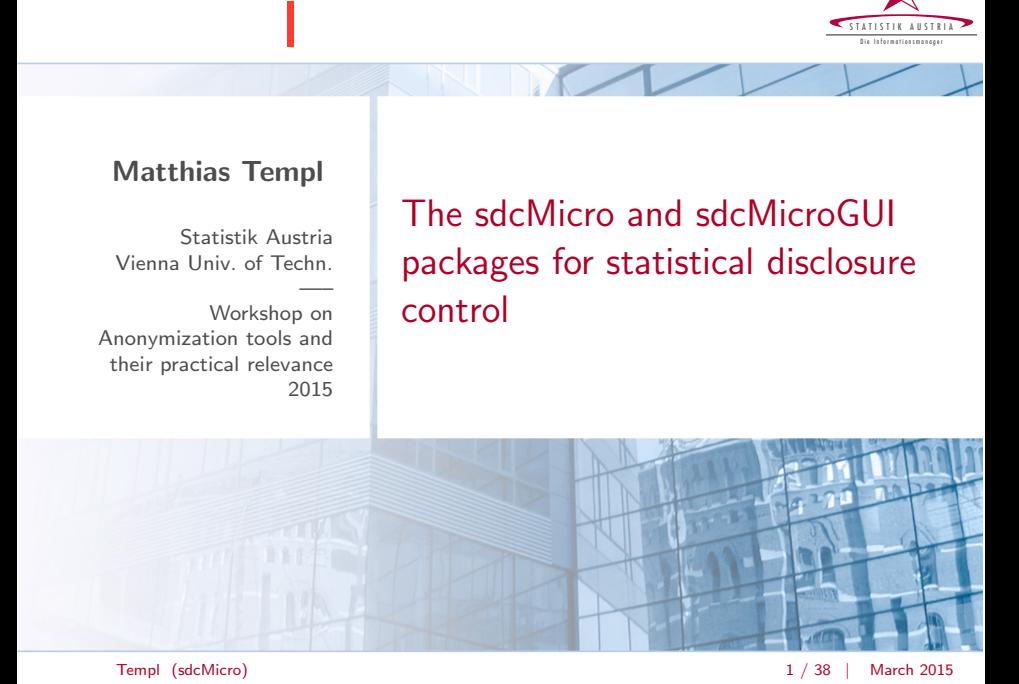

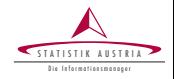

- anonymisation of data sets often required due to given laws on privacy
- it's about balancing user needs (ideal case: original data) and privacy (ideal case: no data)
- the goal is to provide datasets for release that don't allow users to link information to specific individuals/enterprises

### Linking Information - a different view  $;-$ )

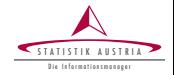

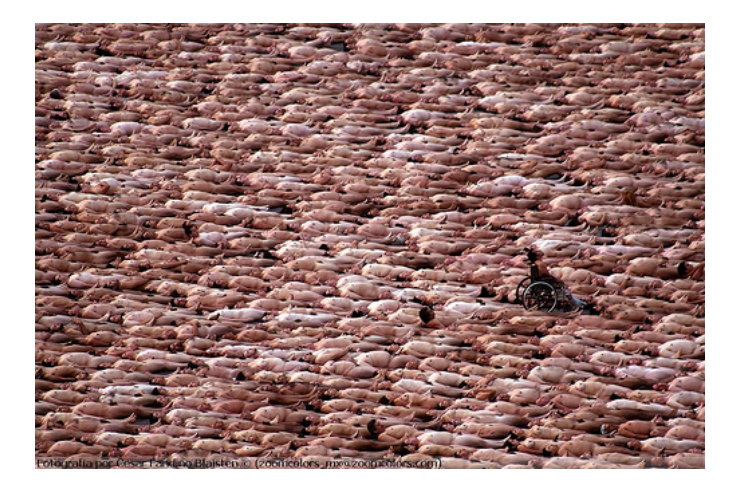

By linking external information  $\rightarrow$  we possible learn something about the wheelchair user. Linking may not be successful for the others.

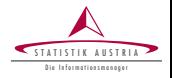

#### Disclosure:

Someone learns something about someone that was not previously known using released data

Statistical Disclosure Control methods are in cope with

- $\ldots$  perturbation of real complex data (in sdcMicro)
- $\triangleright$  ... simulation of synthetic data (in simPop)
	- ... measuring disclosure risk (in sdcMicro)
- $\ldots$  comparing original and modified data (information loss/data utility) (in sdcMicro/ $R$ )
	- $\ldots$  protecting multidimensional linked tabular data (in sdcTable)

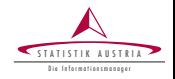

What are the real problems?

- **Huge data** sets and the need of efficient algorithms and implementations
- **Complex structures, data sampled with complex designs**
- **Missing values** and structural zeros
- Compositional nature of components with high amount of zeros

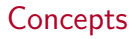

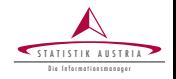

#### Re-identification may occur due to

- direct identifying variables
- indirect identifying variables
- direct identifiers have to be removed from the sample
- indirect identifying variables are usually
	- publicly available information or
	- $\blacktriangleright$  available in public databases

#### categorical key variables:

categorical indirect identifying variables  $\longrightarrow$  cross-classification of them determines the **key's** 

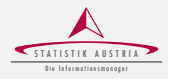

- Quantifying risk is based on the distribution of the keys
	- in the sample (example: is the combination of key(i)  $State = AUT$ , *Ethnicity = Korean, Age = 50, Gender = F, Occupation = University Lecturer* unique in the sample?)
	- in the sample and in the population  $(example cont'd: how many$ people exists in the population with key(i) ?  $\rightarrow$  if, e.g. 3 and linking is possible, the intruder have probability  $1/3$  that it is the correct link.)

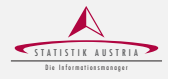

Various methods exists/are implemented. For categorical variables:

- $k$ -anonymity concept (frequency of each key  $> k$  in the sample)
- $\triangleright$  SUDA (also sample-based, but consider subsets of keys)
- Individual risk based on superpopulation models (distribution on frequencies in the population modelled)
- Global risk estimated by log-linear models (Clogg and Eliason (1987), Skinner and Holmes (1998), Franconi and Polettini (2004), Shlomo and Skinner (2008), Skinner and Vallet (2010))

For continuous variables:

- distance-based methods
- probabilistic methods

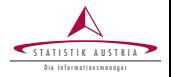

Aim: *k*-anonymity and low disclosure risk (individual risk, global risk, suda2)

- deterministic methods
	- $\bullet$  top- and bottom coding
	- $\triangleright$  recoding
	- (optimal or risk-based) local suppression
- probabilistic methods
	- (rank) swapping
	- $\triangleright$  post-randomization (pram)

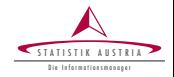

Aim: perurbe data so that linking is not successful

- deterministic protection methods
	- top- and bottom coding
	- microaggregation (most similar observations are aggregated)
- perturbative protection methods based on randomness
	- $\blacktriangleright$  adding correlated noise (take the covariance structure into account)
	- $\triangleright$  (sampling)
	- $\triangleright$  (rank) swapping (swapp values within an pre-defined range)
	- $\triangleright$  shuffling (model-based)

# Simplified Workflow

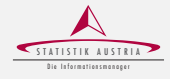

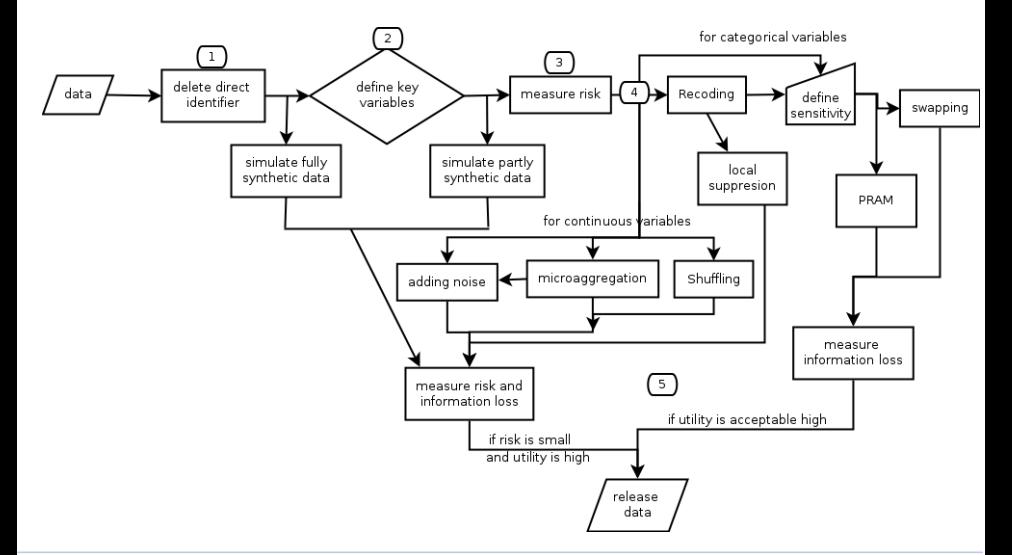

Templ (sdcMicro) 11 / 38 *|* March 2015

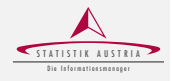

- The S4-class oriented R-package **sdcMicro** contains all methods, and a point-and-click user-interface (package sdcMicroGUI) allows to apply the methods also without knowledge in R.
- $\triangleright$  Once a sdcMicroObj is defined, anonymisation is straightforward.  $\blacktriangleright$  Efficiently programmed. Even data with millions of observations can be processed.

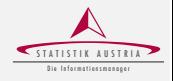

- The S4-class oriented R-package **sdcMicro** contains all methods, and a point-and-click user-interface (package sdcMicroGUI) allows to apply the methods also without knowledge in R.
- Once a sdcMicroObj is defined, anonymisation is straightforward.  $\blacktriangleright$  Efficiently programmed. Even data with millions of observations can be processed.

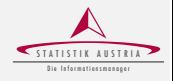

- The S4-class oriented R-package **sdcMicro** contains all methods, and a **point-and-click** user-interface (package sdcMicroGUI) allows to apply the methods also without knowledge in R.
- Once a sdcMicroObj is defined, anonymisation is straightforward.
- Efficiently programmed. Even data with millions of observations can be processed.

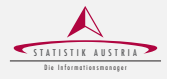

Import, for example, Bangaldesh income data  $(48969 \times 41)$  into R:

```
bgd05 <- read.dta("BGD_2005_I2D2.dta")
```
Define a sdcMicro object once:

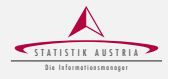

Import, for example, Bangaldesh income data  $(48969 \times 41)$  into R:

```
bgd05 <- read.dta("BGD_2005_I2D2.dta")
```
Define a sdcMicro object once:

```
sdc <- createSdcObj(dat=bgd05,
                 keyVars=c('gender','age','marital',
                            'empstat',"reg01"),
                 weightVar = 'wgt',hhId = 'idh'.numVar=c("wage","pci","pcc"))
```
sdcMicro

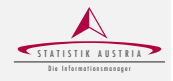

#### The S4-class sdcMicroObj

```
slotNames(sdc)
```
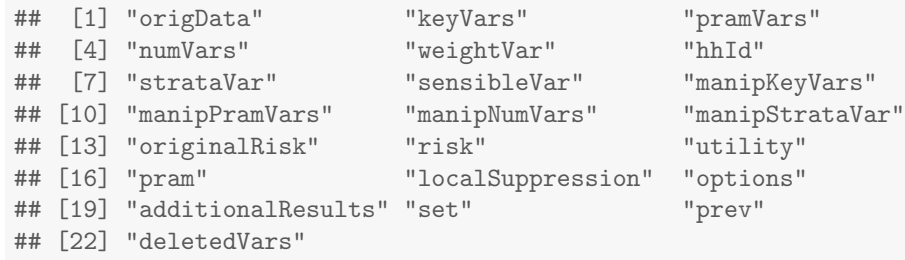

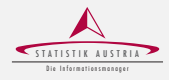

#### print(sdc)

```
## Number of observations violating
##
## - 2-anonymity: 539
## - 3-anonymity: 1031
## --------------------------
##
## Percentage of observations violating
## - 2-anonymity: 1.1 %
## - 3-anonymity: 2.11 %
```
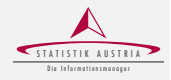

```
print(sdc, "risk")
##
## --------------------------
## 0 obs. with higher risk than the main part
## Expected no. of re-identifications:
## 2.88 [ 0.01 %]
## --------------------------
## --------------------------
## Hierarchical risk
## --------------------------
## Expected no. of re-identifications:
## 15.82 [ 0.03 %]
```
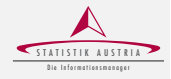

in general:

# sdcObj <- method(sdcObj)

and for summaries and plots:

```
print(sdcObj)
plot(sdcObj)
```
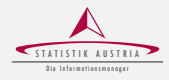

#### summary(sdc@origData\$age)

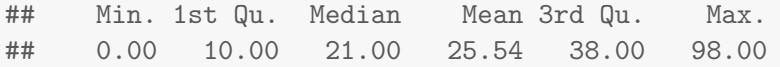

Recoding with globalRecode() or groupVars()

```
breaks=c(-1,9,19,29,39,49,59,69,130),
summary(extractManipData(sdc)$age)
```
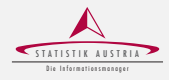

summary(sdc@origData\$age)

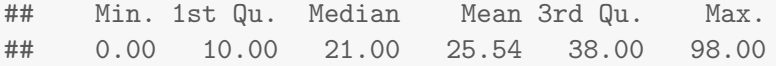

Recoding with globalRecode() or groupVars()

```
sdc <- globalRecode(sdc,
                     column="age",
                     breaks=c(-1,9,19,29,39,49,59,69,130),
                     labels=paste("age",1:8,sep=""))
summary(extractManipData(sdc)$age)
## age1 age2 age3 age4 age5 age6 age7 age8
## 11787 11190 7677 6690 5185 3169 1934 1337
```
## sdcMicro: Local Suppression

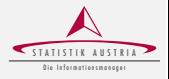

ensuring 3-anonymity: (finds minimal number of values to suppress)

```
sdc <- localSuppression(sdc, k=3)
print(sdc, "risk")
##
## --------------------------
## 0 (orig: 0 ) obs. with higher risk than the main part
## Expected no. of re-identifications:
## 0.11 [ 0 %] (orig: 2.88 [ 0.01 %])
## --------------------------
## --------------------------
## Hierarchical risk
## --------------------------
## Expected no. of re-identifications:
## 0.61 [ 0 %] (orig: 15.82 [ 0.03 %])
```
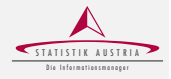

```
sdc <- microaggregation(sdc, strata_variables="strata")
print(sdc, "numrisk")
## Disclosure Risk is between:
## [0% ; 94.98%] (current)
##
## (orig: ~100%)
## - Information Loss:
## IL1: 0.02
## - Difference Eigenvalues: 7.36 %
##
## (orig: Information Loss: 0)
```
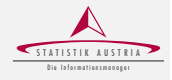

```
sdc <- undolast(sdc) # undo previous anon
sdc \le shuffle(sdc, form = wage + pcc + pci \degree age +
                            marital + empstat + gender)
print(sdc, "numrisk")
## Disclosure Risk is between:
## [0% ; 16.82%] (current)
##
## (orig: ~100%)
## - Information Loss:
\# \# \# \frac{111}{100} \frac{64}{400}## - Difference Eigenvalues: 71.66 %
##
## (orig: Information Loss: 0)
```
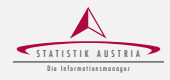

```
print(sdc, "recode")
## Reported is the
## number | mean size and | size of smallest category
##
## -------------
## gender ... 2 | 24484 | 24314
## (orig: 2 | 24484 | 24314 )
## -------------
## age ...... 9 | 6114 | 1332
## (orig: 99 | 495 | 1 )
## -------------
## marital .. 5 | 12174 | 319
## (orig: 5 | 12174 | 319 )
## -------------
## empstat .. 5 | 3318 | 773
## (orig: 5 | 3318 | 773 )
## -------------
## reg01 .... 7 | 6995 | 0
## Templ(d<u>seld)</u>dicro) | 6995 | 0 ) 22 / 38 | March 2015
```
sdcMicro: A lot of print and plot methods...

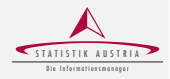

```
print(sdc, "ls")
print(sdc,type="pram")
...
```
(suppressing output) and reports

```
args(report)
```

```
## function (obj, outdir = getwd(), filename = "SDC-Report",
## title = "SDC-Report", internal = FALSE)
## NULL.
```

```
report(sdc)
report(sdc, internal=TRUE)
...
```
# sdcMicroGUI - easy to use graphical interface

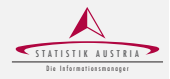

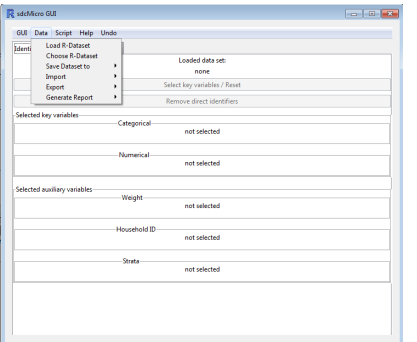

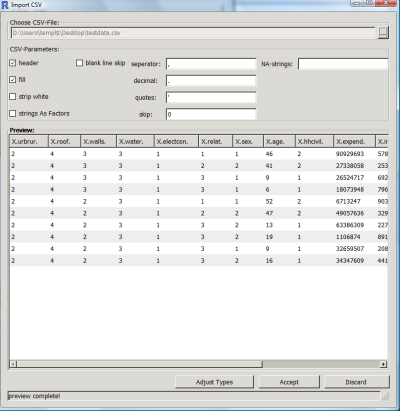

(a) The *data* menu entry. (b) On-the-fly preview of .csv files. importing csv files.

# sdcMicroGUI - Tab Identifiers

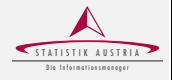

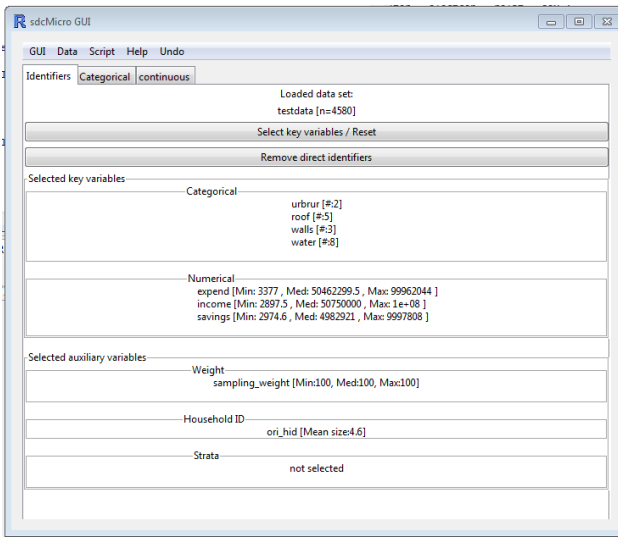

Templ (sdcMicro) 25 / 38 *|* March 2015

#### sdcMicroGUI - Tab Categorical

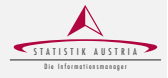

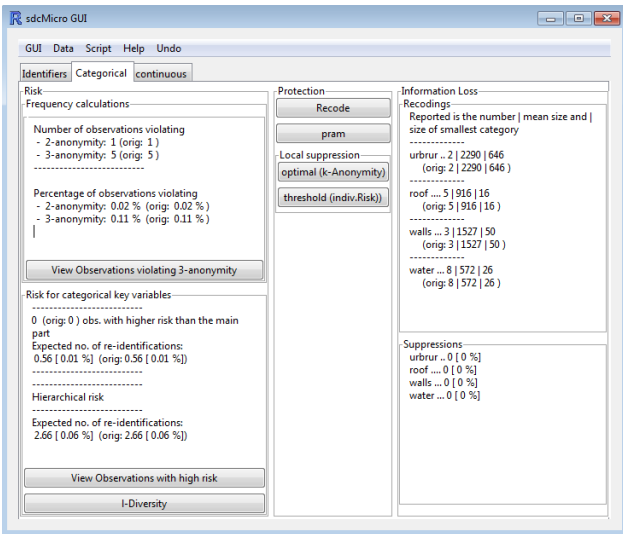

#### sdcMicroGUI - Example: Recode

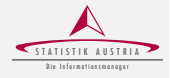

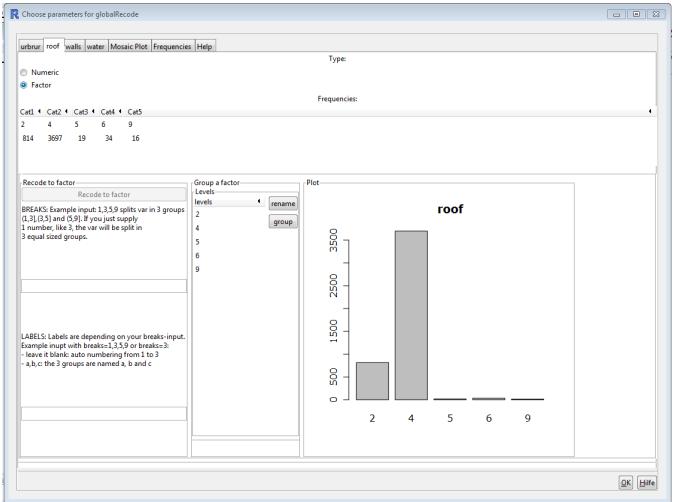

Templ (sdcMicro) 27 / 38 *|* March 2015

#### sdcMicroGUI - Example: Recode

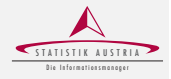

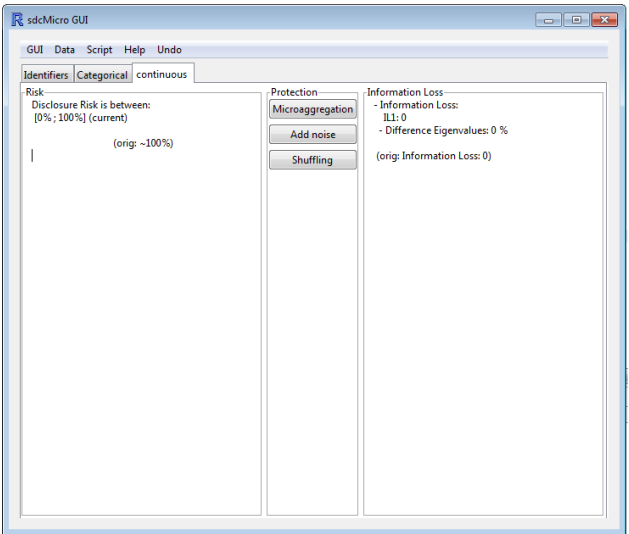

## sdcMicroGUI - reproducibilty

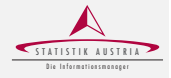

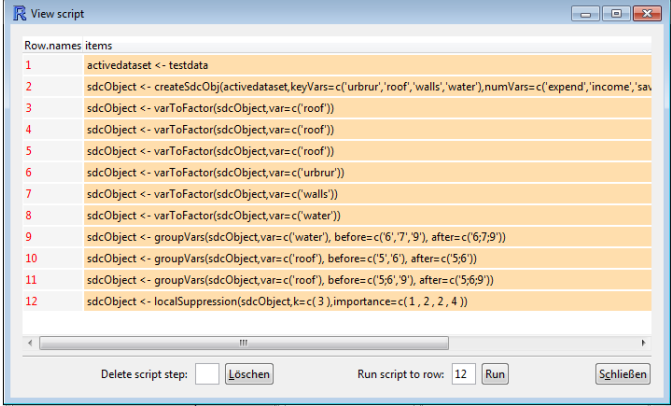

# **Utility**

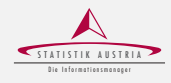

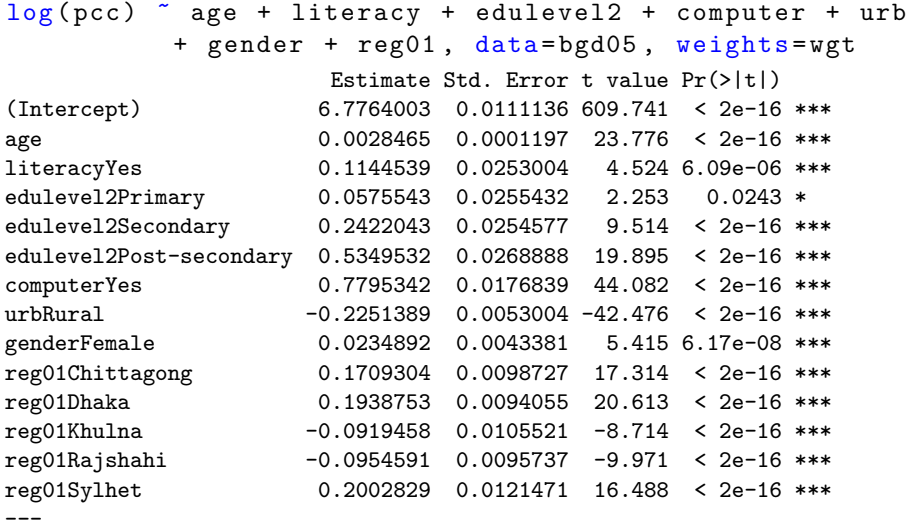

Multiple R-squared: 0.3338, Adjusted R-squared: 0.3336

# **Utility**

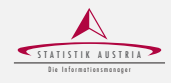

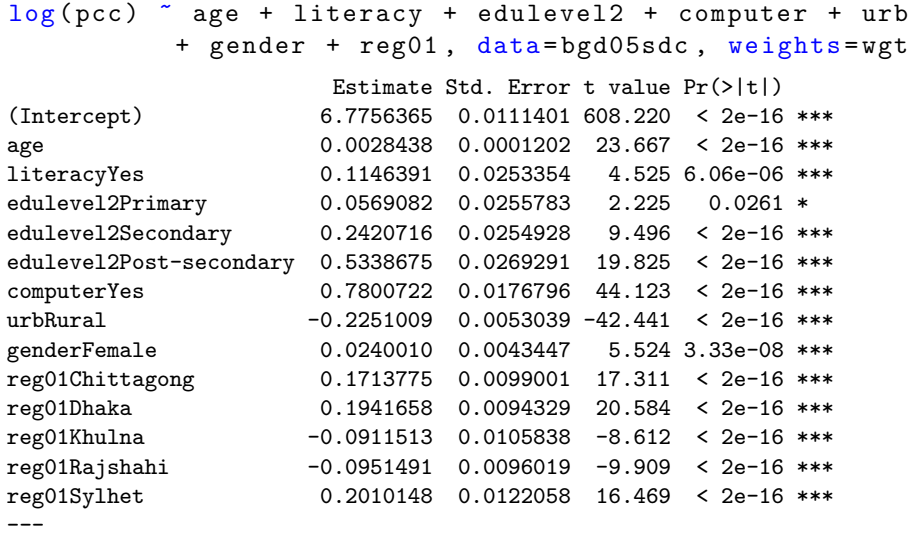

Multiple R-squared: 0.334, Adjusted R-squared: 0.3338

## Application to Countries - Original Data

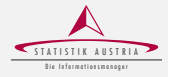

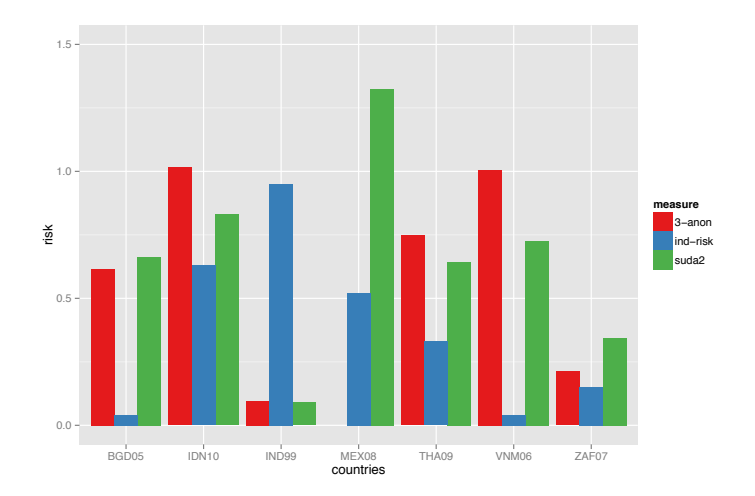

Templ (sdcMicro) 32 / 38 *|* March 2015

## Application to Countries - Modified Data

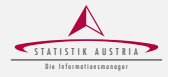

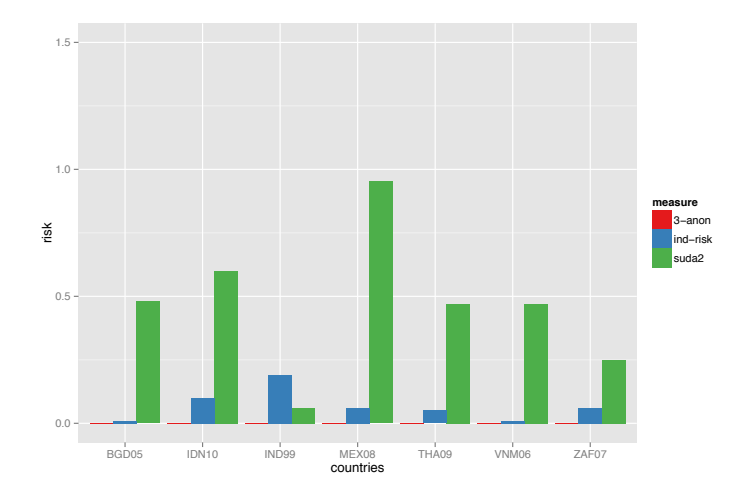

Templ (sdcMicro) 33 / 38 *|* March 2015

## Computational Costs

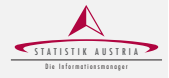

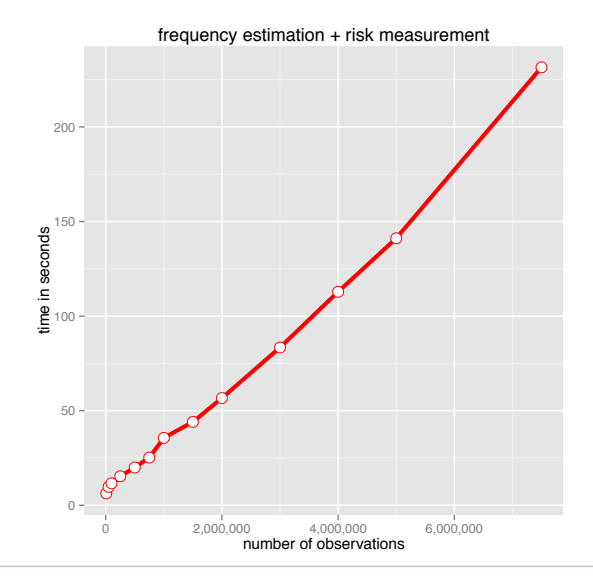

Templ (sdcMicro) 34 / 38 *|* March 2015

## Computational Costs

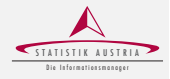

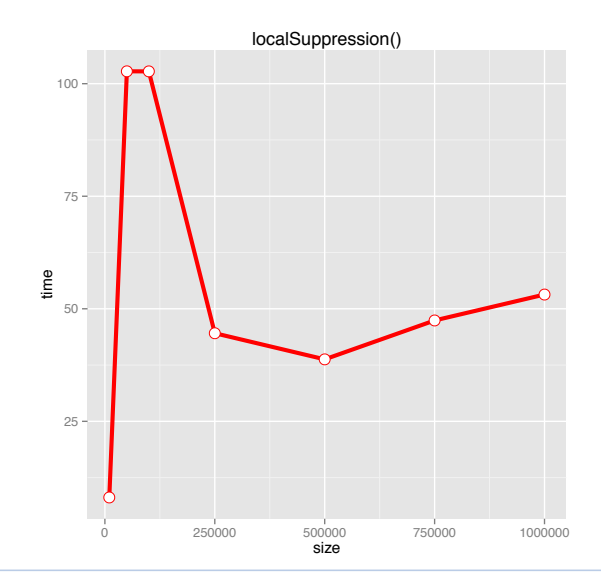

Templ (sdcMicro) 35 / 38 *|* March 2015

## **Methods**

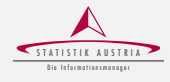

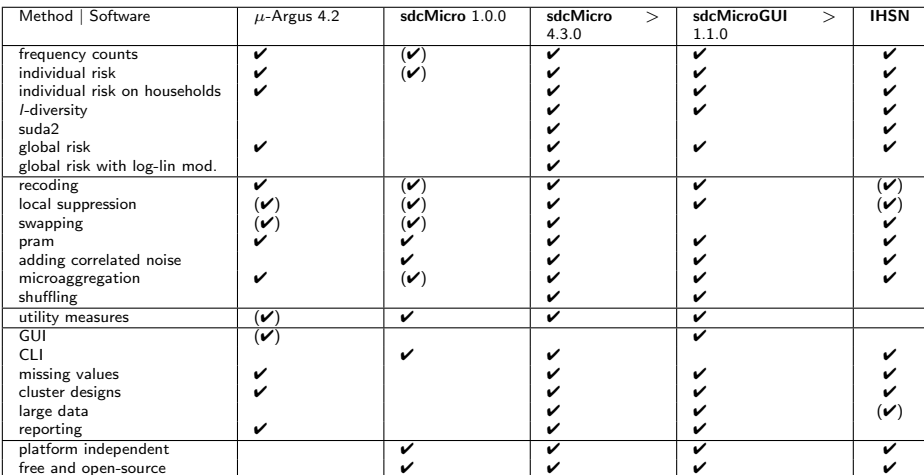

 $\begin{array}{c|c|c} \text{free and open-source} & \text{\large $\blacktriangle$} & \text{\large $\blacktriangle$} & \text{\large $\blacktriangle$} & \text{\large $\blacktriangle$} & \text{\large $\blacktriangle$} & \text{\large $\blacktriangle$} & \text{\large $\blacktriangle$} & \text{\large $\blacktriangle$} & \text{\large $\blacktriangle$} & \text{\large $\blacktriangle$} & \text{\large $\blacktriangle$} & \text{\large $\blacktriangle$} & \text{\large $\text{left}$} & \text{\large $\text{right}$.} & \text{\large $\text{left} \text{ of the model} \text{ is the same time} & \text{\large $\blacktriangle$} & \text{\large $\blacktriangle$} & \text{\large $\blacktriangle$} & \text$ provided to a method. A comparison to version 1.0.0 of sdcMicro (released in May 29, 2008) is given to show the progress of the new complete reimplementation of the package.

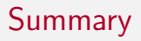

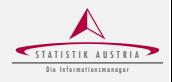

- **sdcMicro** is a well-defined efficient  $(C++)$ , platform-independent, free and open-source, object-oriented S4-class R package
- sdcMicroGUI is a point-and-click user-interface (no R knowledge needed) that is on top of sdcMicro
- reproducible results with CLI and point-and-click GUI
- $\blacktriangleright$  the software was funded by data-analysis OG, the International Household Survey Network, OECD, Worldbank, Google, Statistics Austria and Vienna University of Technology
- **Exercise 3 set of solution** are used on large-scale
- $\triangleright$  sdcMicro in Journal of Statistical Software (accepted 18.10.2014)
- $\blacktriangleright$  Springer book in 2015

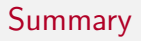

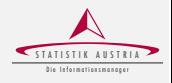

- **sdcMicro** is a well-defined efficient  $(C++)$ , platform-independent, free and open-source, object-oriented S4-class R package
- sdcMicroGUI is a point-and-click user-interface (no R knowledge needed) that is on top of sdcMicro
- reproducible results with CLI and point-and-click GUI
- the software was funded by data-analysis OG, the International Household Survey Network, OECD, Worldbank, Google, Statistics Austria and Vienna University of Technology
- **Exercise 3 set of solution** are used on large-scale
- $\triangleright$  sdcMicro in Journal of Statistical Software (accepted 18.10.2014)
- $\blacktriangleright$  Springer book in 2015

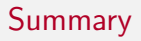

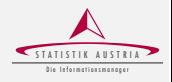

- **sdcMicro** is a well-defined efficient  $(C++)$ , platform-independent, free and open-source, object-oriented S4-class R package
- sdcMicroGUI is a point-and-click user-interface (no R knowledge needed) that is on top of sdcMicro
- reproducible results with CLI and point-and-click GUI
- the software was funded by data-analysis OG, the International Household Survey Network, OECD, Worldbank, Google, Statistics Austria and Vienna University of Technology
- sdcMicro and sdcMicroGUI are used on large-scale
- $\triangleright$  sdcMicro in Journal of Statistical Software (accepted 18.10.2014)
- $\blacktriangleright$  Springer book in 2015

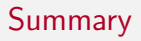

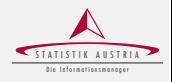

- **sdcMicro** is a well-defined efficient  $(C++)$ , platform-independent, free and open-source, object-oriented S4-class R package
- sdcMicroGUI is a point-and-click user-interface (no R knowledge needed) that is on top of sdcMicro
- reproducible results with CLI and point-and-click GUI
- the software was funded by data-analysis OG, the International Household Survey Network, OECD, Worldbank, Google, Statistics Austria and Vienna University of Technology
- sdcMicro and sdcMicroGUI are used on large-scale
- sdcMicro in Journal of Statistical Software (accepted 18.10.2014)
- Springer book in 2015

# No one is linkable anymore ...

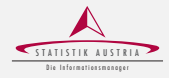

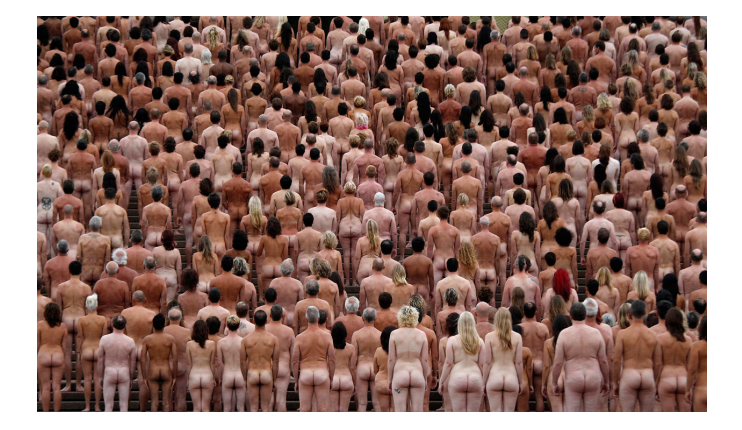

Templ (sdcMicro) 38 / 38 *|* March 2015